## แบบฟอร์มการให้คะแนน กลุ่มกิจกรรมพัฒนาคุณภาพ ประเภท เทคนิค สำนักงาน และ Cross Function ประจำปี ...........

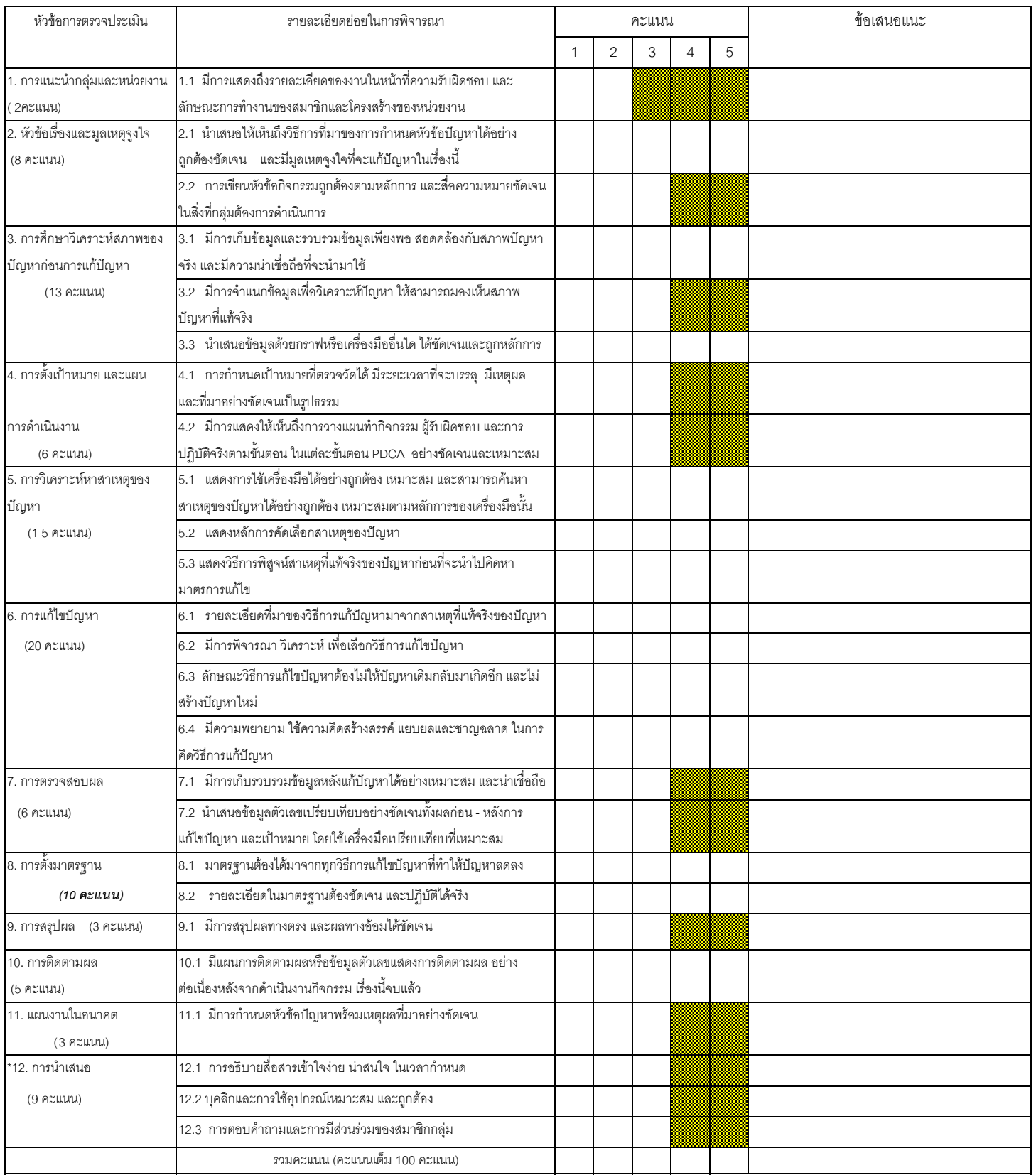

\* หากเกินเวลาให้ตัดคะแนนรวม

<u>หมายเหตุ</u> คะแนนย่อย

 $0 =$ ไม่มีในเอกสาร

1 =มีแต่ไม่ถึง 50%ของจำนวนประเด็นในแต่ละหัวข้อประเมิน

- 2 =มีตั้งแต่ 50%ขึ้นไป แต่ไม่ครบจำนวนประเด็นในแต่ละหัวข้อประเมิน
- 3 = มีครบตามประเด็นหัวข้อ
- 4 = มีเนื้อหาประเด็นหัวข้อและรายละเอียดครบสมบูรณ์

5 =มีเนื้อหาประเด็นหัวข้อและรายละเอียดครบสมบูรณ์เป็นแบบอย่างที่ดี

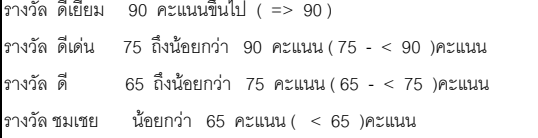